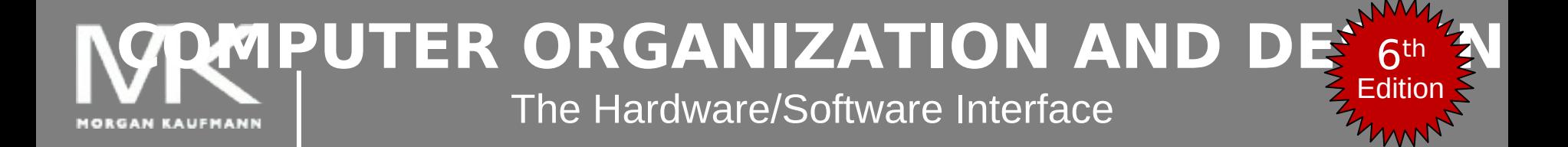

#### **Chapter 2 – part 5**

Instructions: Language of the Computer More on program creation Arrays vs pointers

# **Producing an Object Module**

- Assembler (or compiler) translates program into machine instructions
- **Provides information for building a complete** program from the pieces
	- Header: described contents of object module
	- Text segment: translated instructions
	- Static data segment: data allocated for the life of the program
	- Relocation info: for contents that depend on absolute location of loaded program
	- Symbol table: global definitions and external refs
	- Debug info: for associating with source code

# **Linking Object Modules**

- **Produces an executable image** 
	- 1. Merges segments
	- 2. Resolve labels (determine their addresses)
	- 3. Patch location-dependent and external refs
- Could leave location dependencies for fixing by a relocating loader
	- But with virtual memory, no need to do this
	- **Program can be loaded into absolute location** in virtual memory space

# **Loading a Program**

- Load from image file on disk into memory
	- 1. Read header to determine segment sizes
	- 2. Create virtual address space
	- 3. Copy text and initialized data into memory
		- Or set page table entries so they can be faulted in
	- 4. Set up arguments on stack
	- 5. Initialize registers (including \$sp, \$fp, \$gp)
	- 6. Jump to startup routine
		- Copies arguments to \$a0, … and calls main
		- When main returns, do exit syscall

# **Dynamic Linking**

- Only link/load library procedure when it is called
	- **Requires procedure code to be relocatable**
	- Avoids image bloat caused by static linking of all (transitively) referenced libraries
	- **Automatically picks up new library versions**

# **Lazy Linkage**

Indirection table

Stub: Loads routine ID, Jump to linker/loader

Linker/loader code

**Dynamically** mapped code

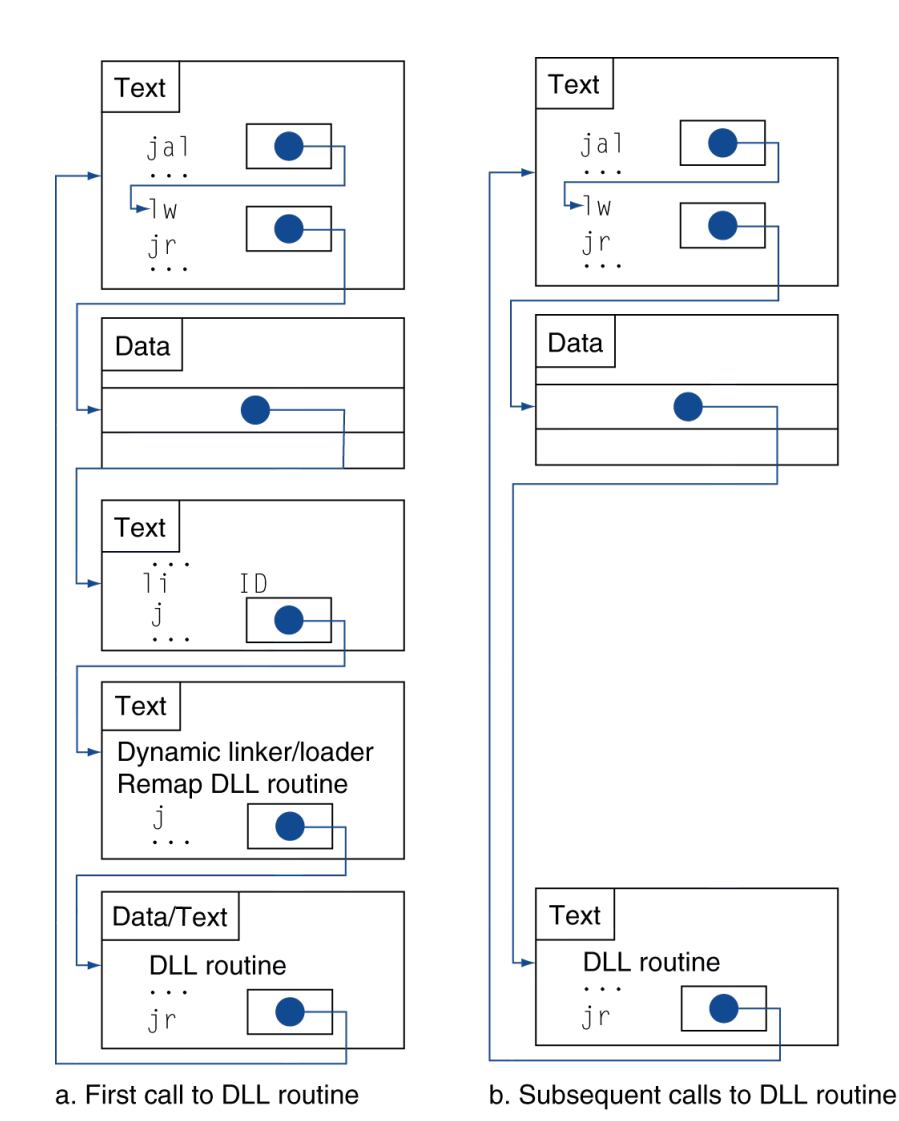

## **Starting Java Applications**

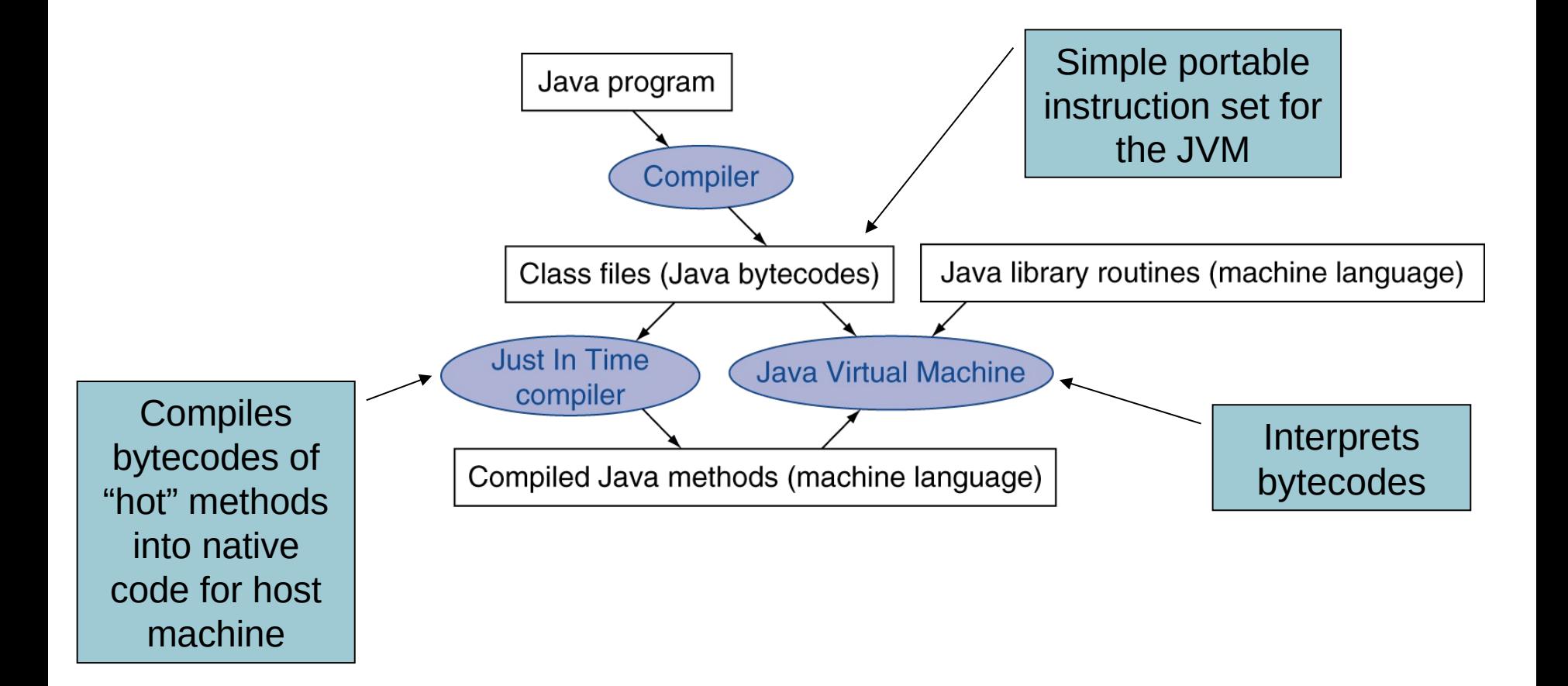

r

## **C Sort Example**

- Illustrates use of assembly instructions for a C bubble sort function
- Swap procedure (leaf) void swap(int v[], int k) { int temp;  $temp = v[k];$  $v[k] = v[k+1];$  $v[k+1] = temp;$ } v in \$a0, k in \$a1, temp in \$t0

### **The Procedure Swap**

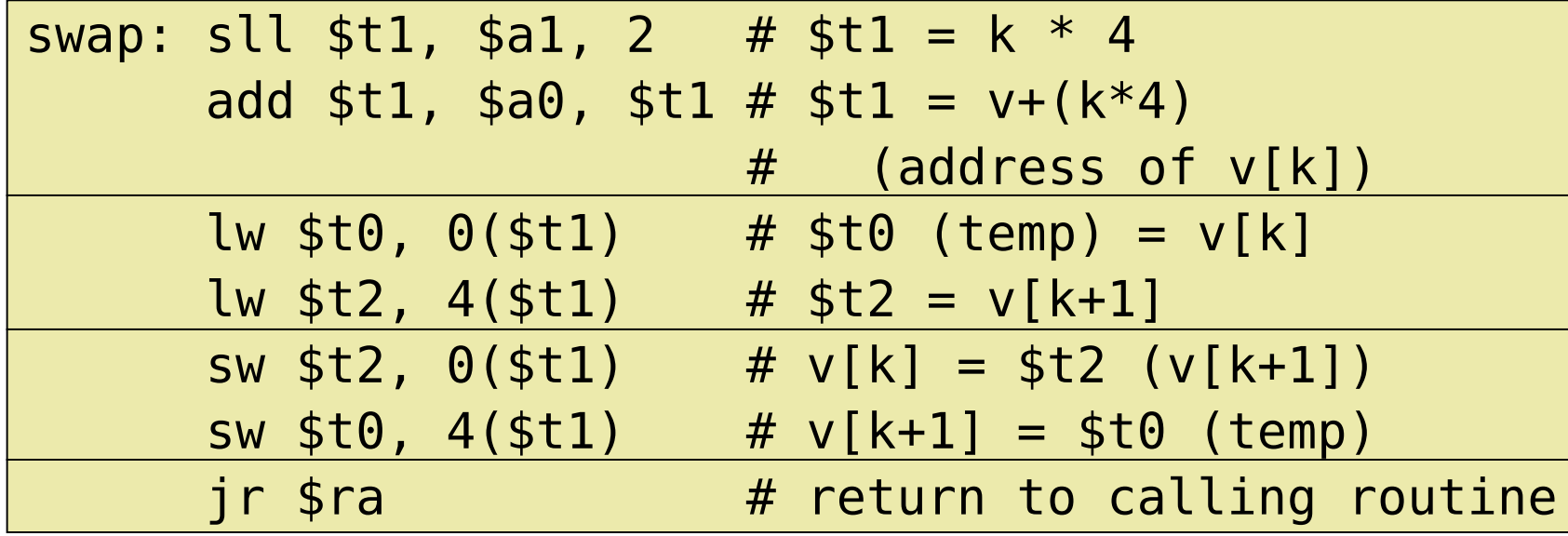

### **The Sort Procedure in C**

```
 Non-leaf (calls swap)
  void sort (int v[], int n)
  \{ int i, j;
    for (i = 0; i < n; i += 1) {
       for (j = i - 1;j \ge 0 && v[j] > v[j + 1];
  j = 1) {
          swap(v,j);
        }
   }
  }
\blacksquare v in $a0, k in $a1, i in $s0, j in $s1
```
## **The Procedure Body**

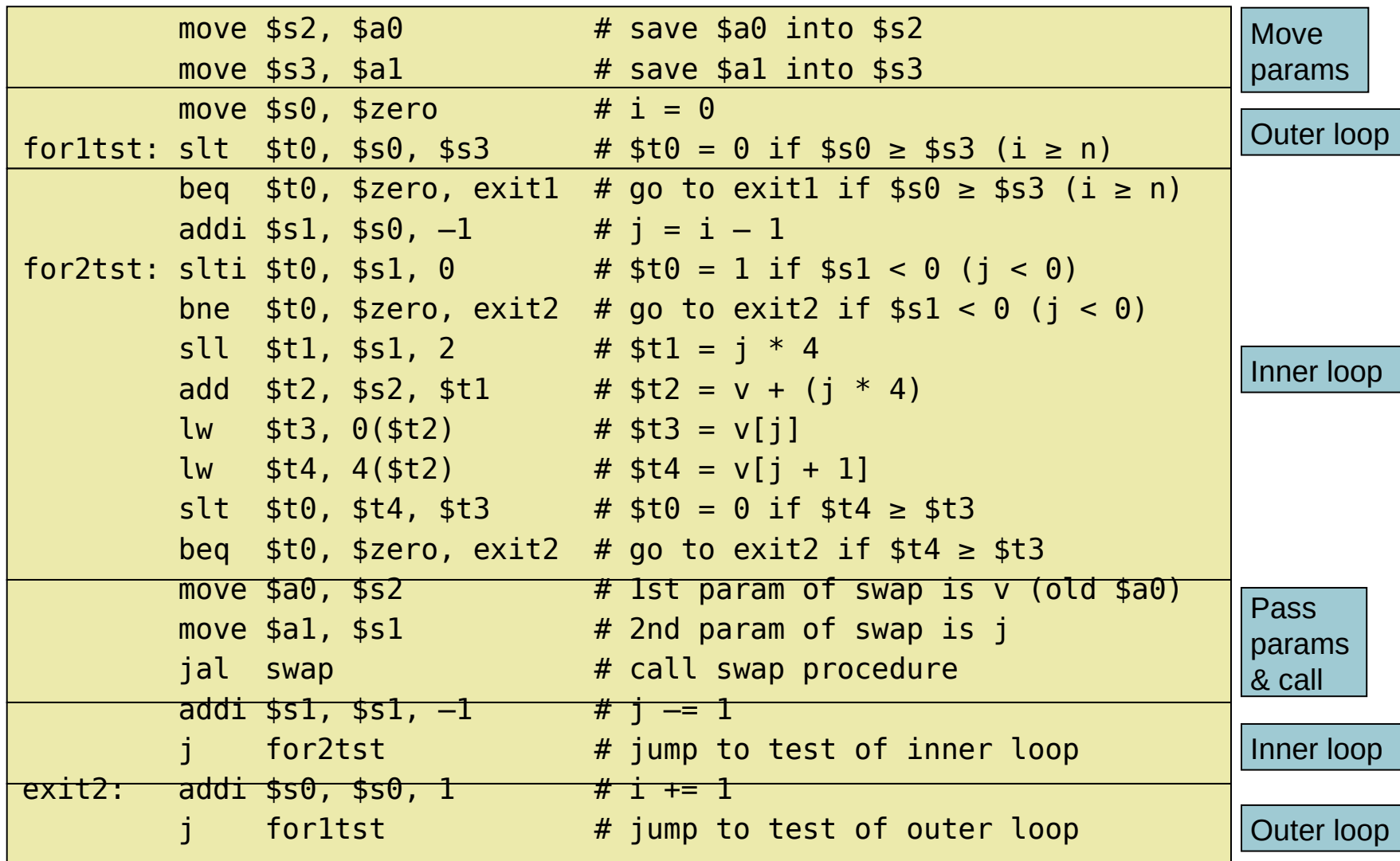

### **The Full Procedure**

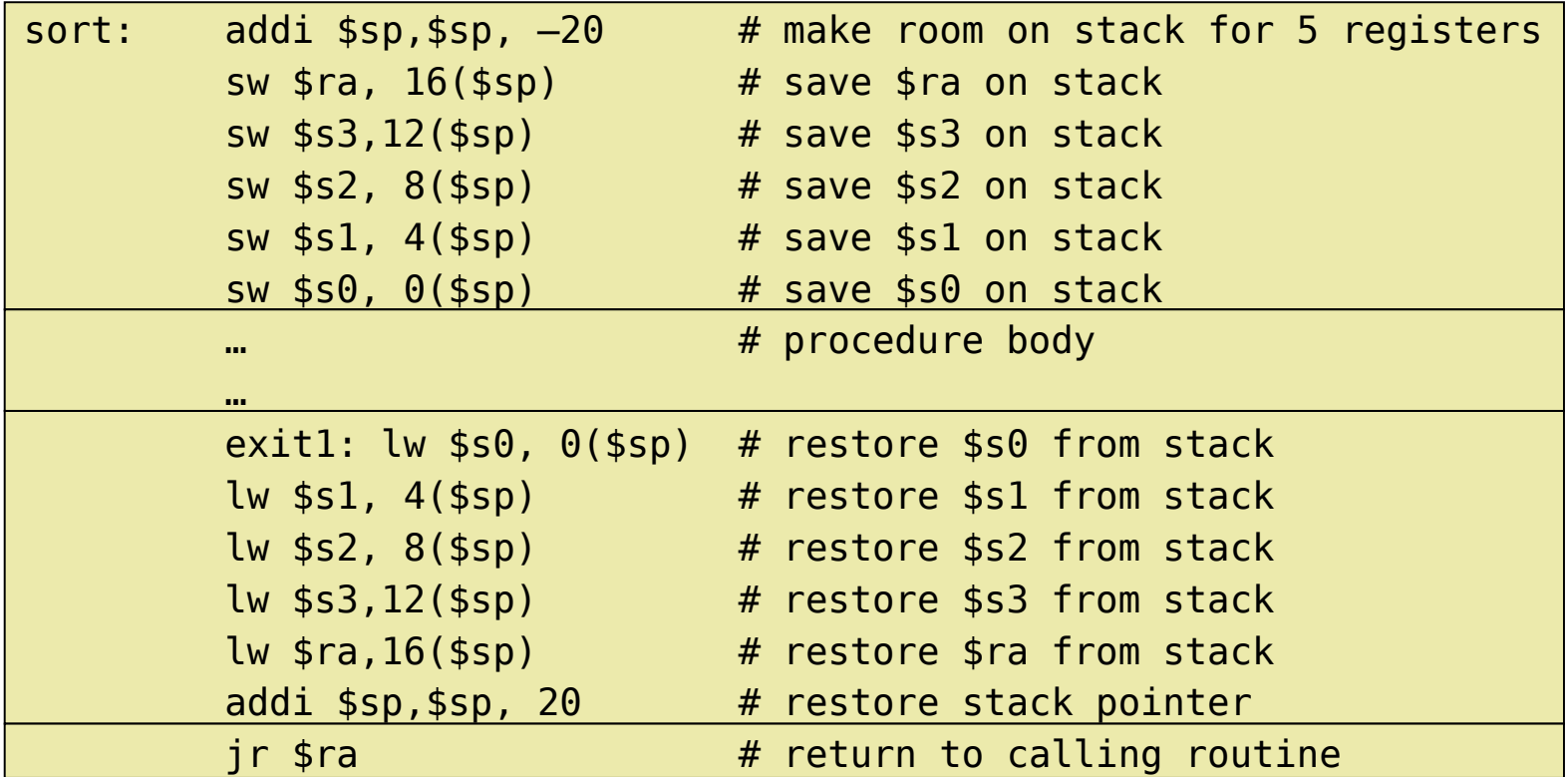

### **Effect of Compiler Optimization**

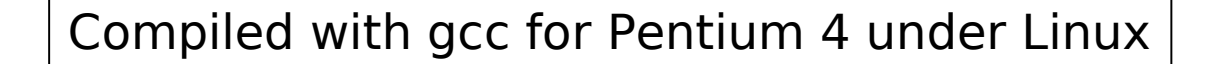

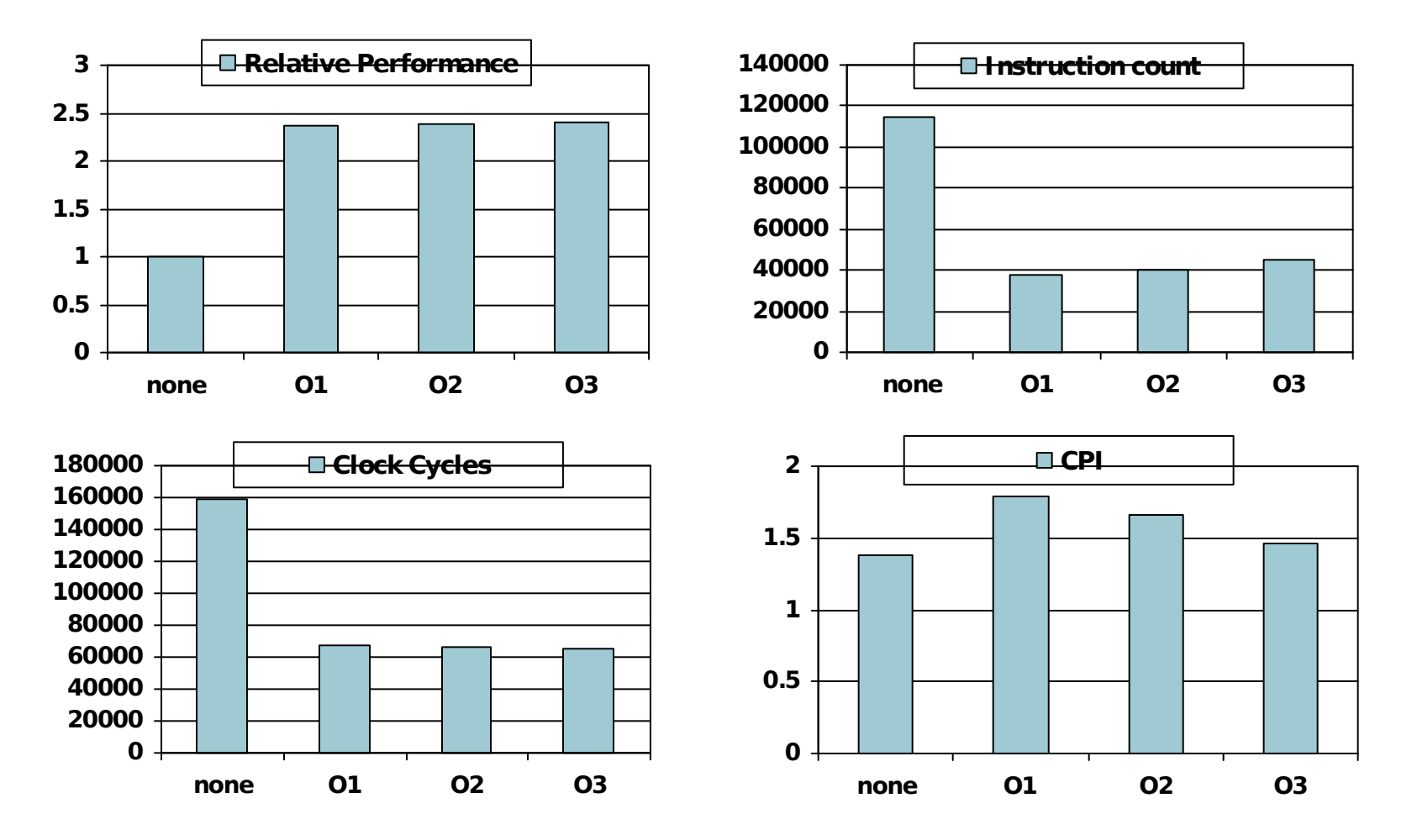

**Chapter 2 — Instructions: Language of the Computer — 14**

#### **Effect of Language and Algorithm**

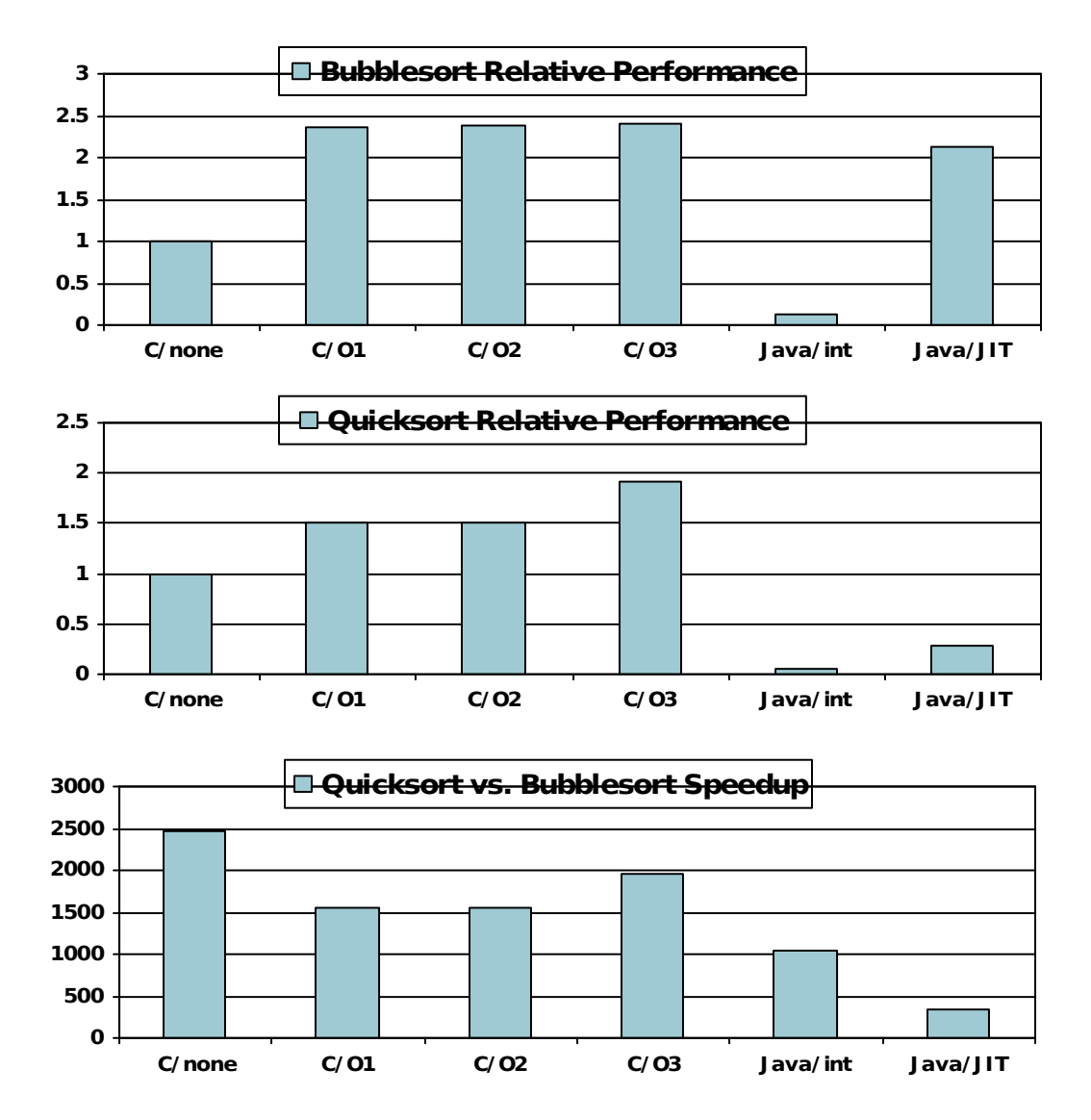

**Chapter 2 — Instructions: Language of the Computer — 15**

### **Arrays vs. Pointers**

- Array indexing involves
	- Multiplying index by element size
	- Adding to array base address
- **Pointers correspond directly to memory** addresses
	- Can avoid indexing complexity

### **Lessons Learnt**

- Instruction count and CPI are not good performance indicators in isolation
- **Compiler optimizations are sensitive to the** algorithm
- Java/JIT compiled code is significantly faster than JVM interpreted
	- Comparable to optimized C in some cases
- Nothing can fix a dumb algorithm!

# **Example: Clearing and Array**

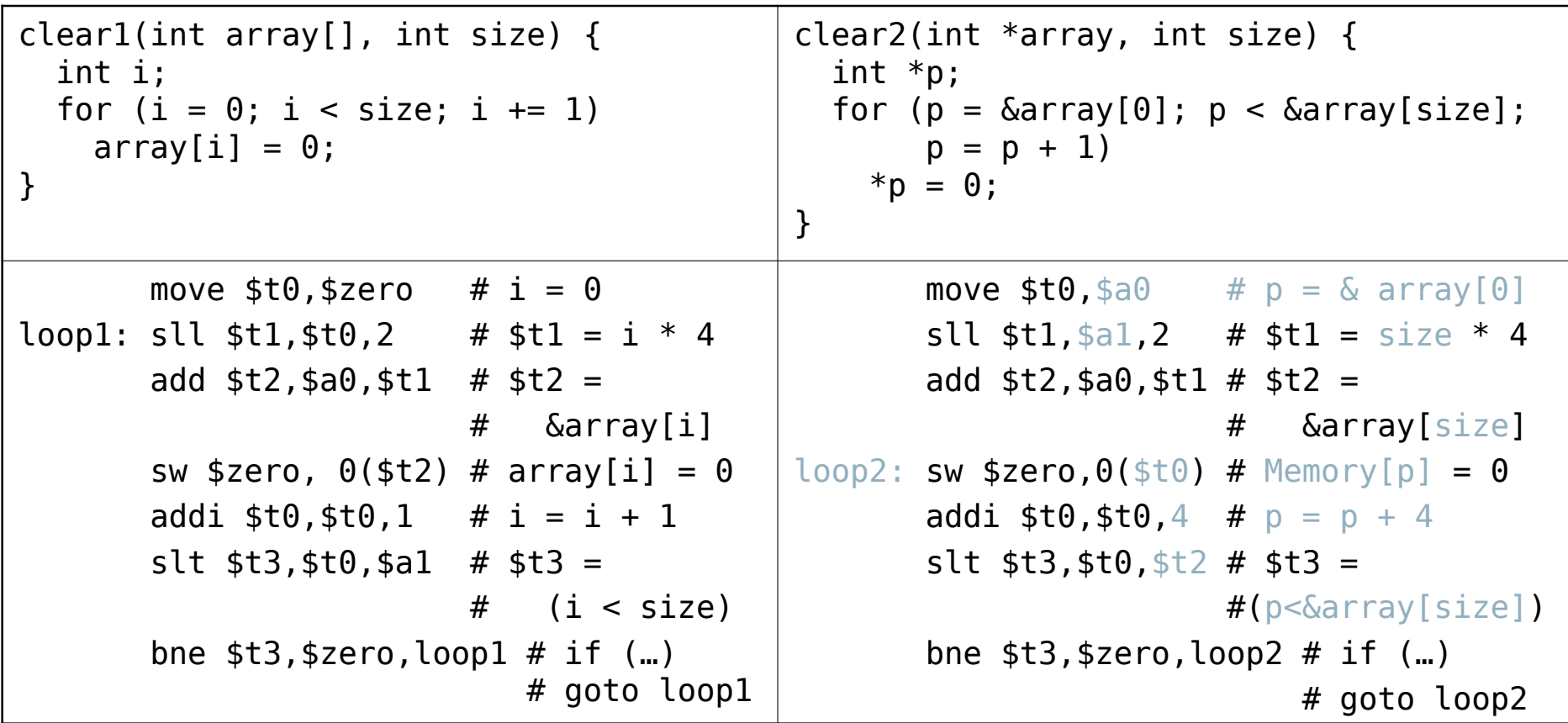

# **Comparison of Array vs. Ptr**

- Multiply "strength reduced" to shift
- Array version requires shift to be inside loop
	- **Part of index calculation for incremented i**
	- c.f. incrementing pointer
- Compiler can achieve same effect as manual use of pointers
	- Induction variable elimination
	- Better to make program clearer and safer

## **ARM & MIPS Similarities**

**ARM: the most popular embedded core** Similar basic set of instructions to MIPS

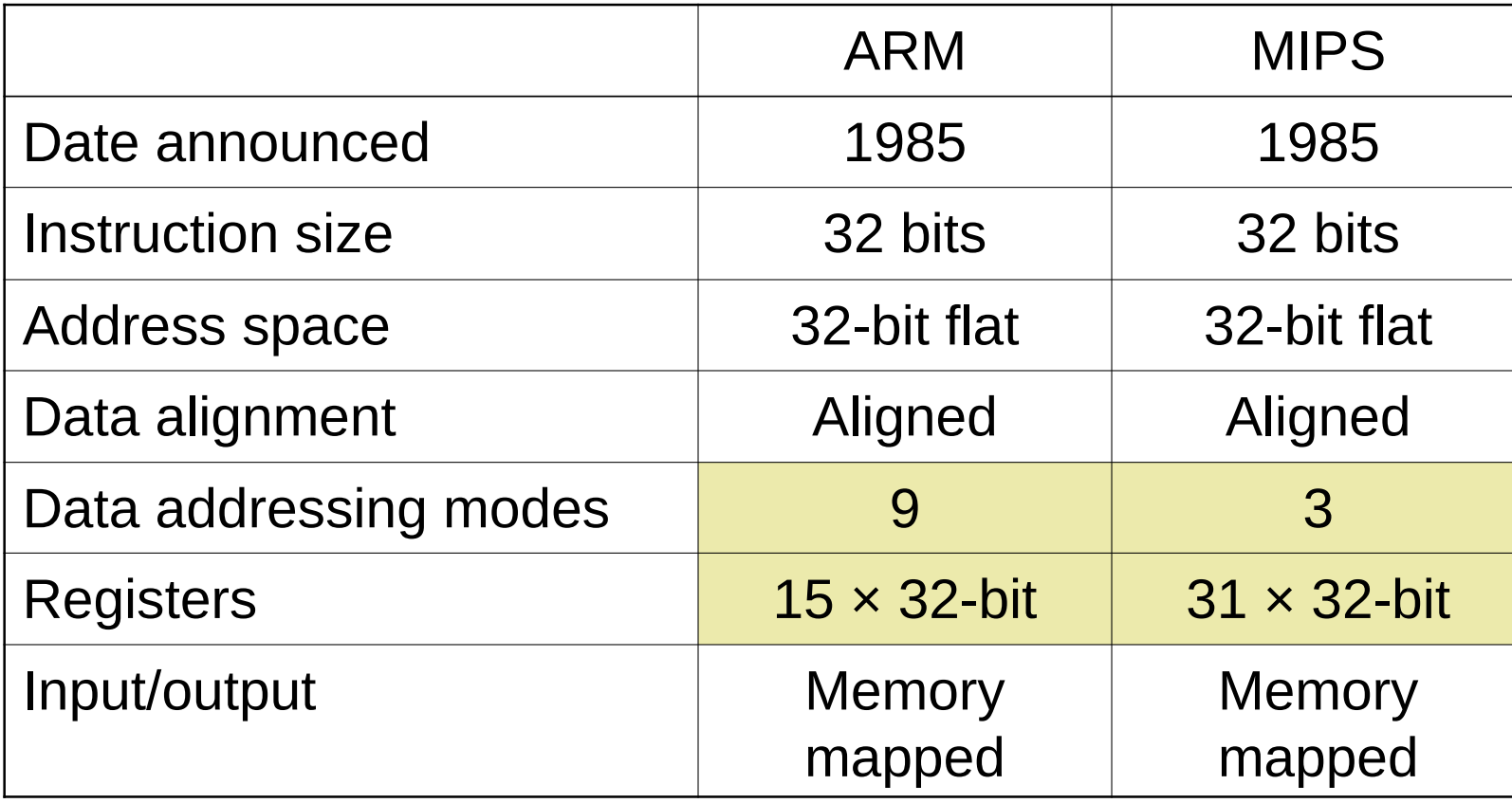

## **Compare and Branch in ARM**

- Uses condition codes for result of an arithmetic/logical instruction
	- **Negative, zero, carry, overflow**
	- Compare instructions to set condition codes without keeping the result
- **Each instruction can be conditional** 
	- Top 4 bits of instruction word: condition value
	- Can avoid branches over single instructions

## **Instruction Encoding**

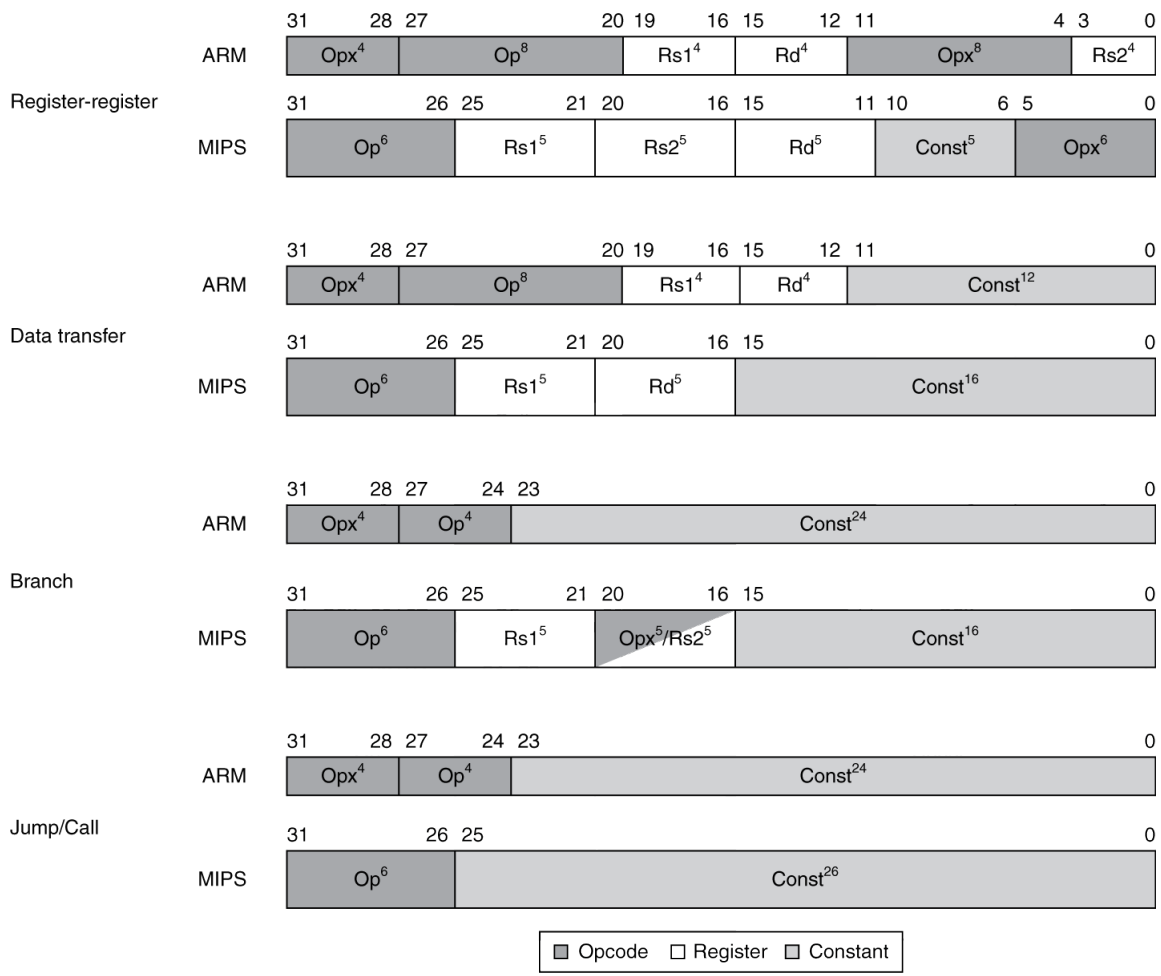

#### **Chapter 2 — Instructions: Language of the Computer — 22**

### **Pitfalls**

- Sequential words are not at sequential addresses
	- Increment by 4, not by 1!
- Keeping a pointer to an automatic variable after procedure returns
	- e.g., passing pointer back via an argument
	- **Pointer becomes invalid when stack popped**

# **Concluding Remarks**

#### Design principles

- 1. Simplicity favors regularity
- 2. Smaller is faster
- 3. Make the common case fast
- 4. Good design demands good compromises
- **Layers of software/hardware** 
	- Compiler, assembler, hardware
- MIPS: typical of RISC ISAs
	- $\blacksquare$  c.f. x86